## Teams ile Sınav

İDU BİLGİ İŞLEM DAİRESİ BAŞKANLIĞI MAYIS-2020

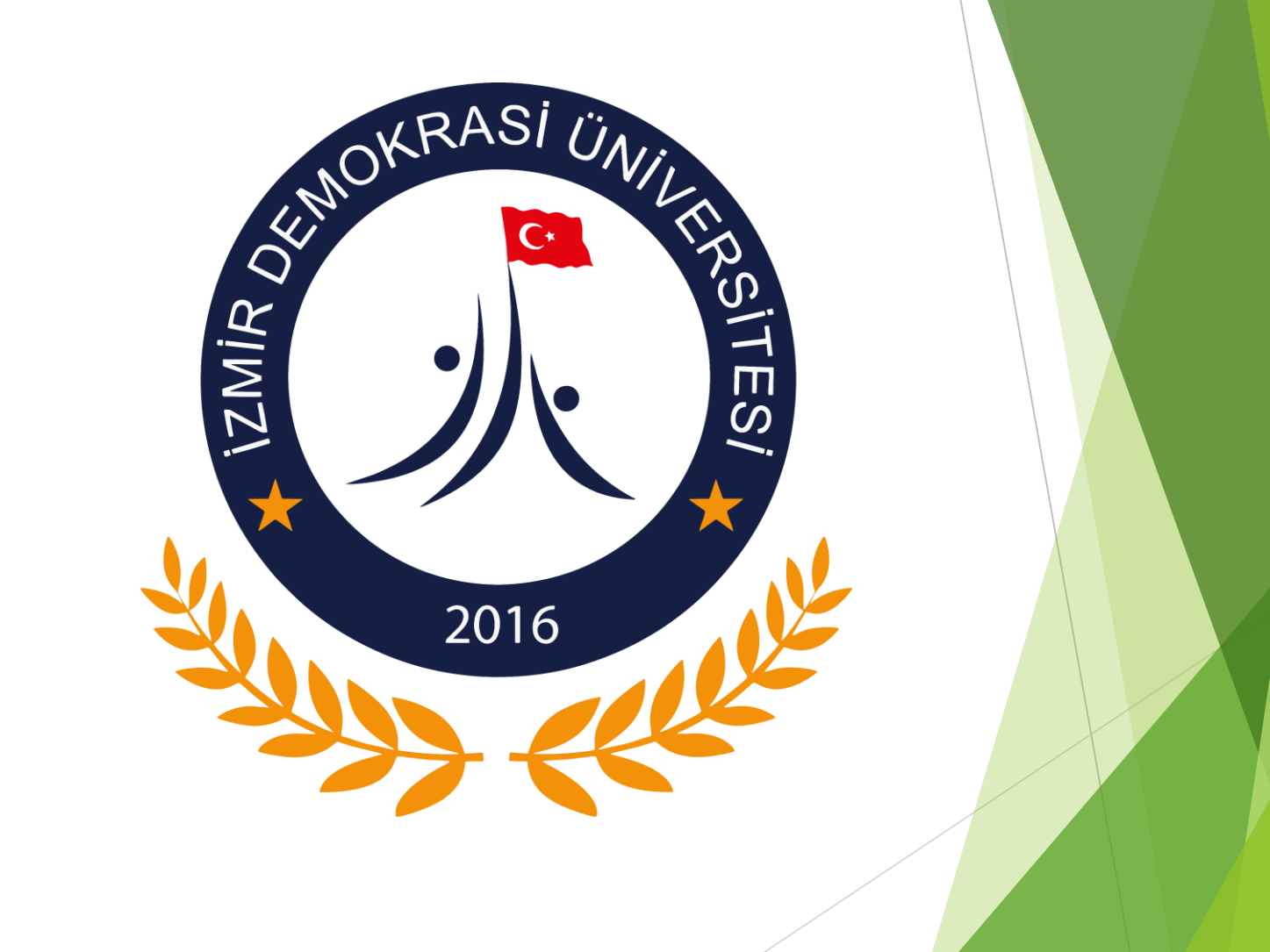

**Microsoft Teams Uygulamasına,** Uzaktan Eğitim için kullandığınız Office365 hesabınızla giriş yapınız.

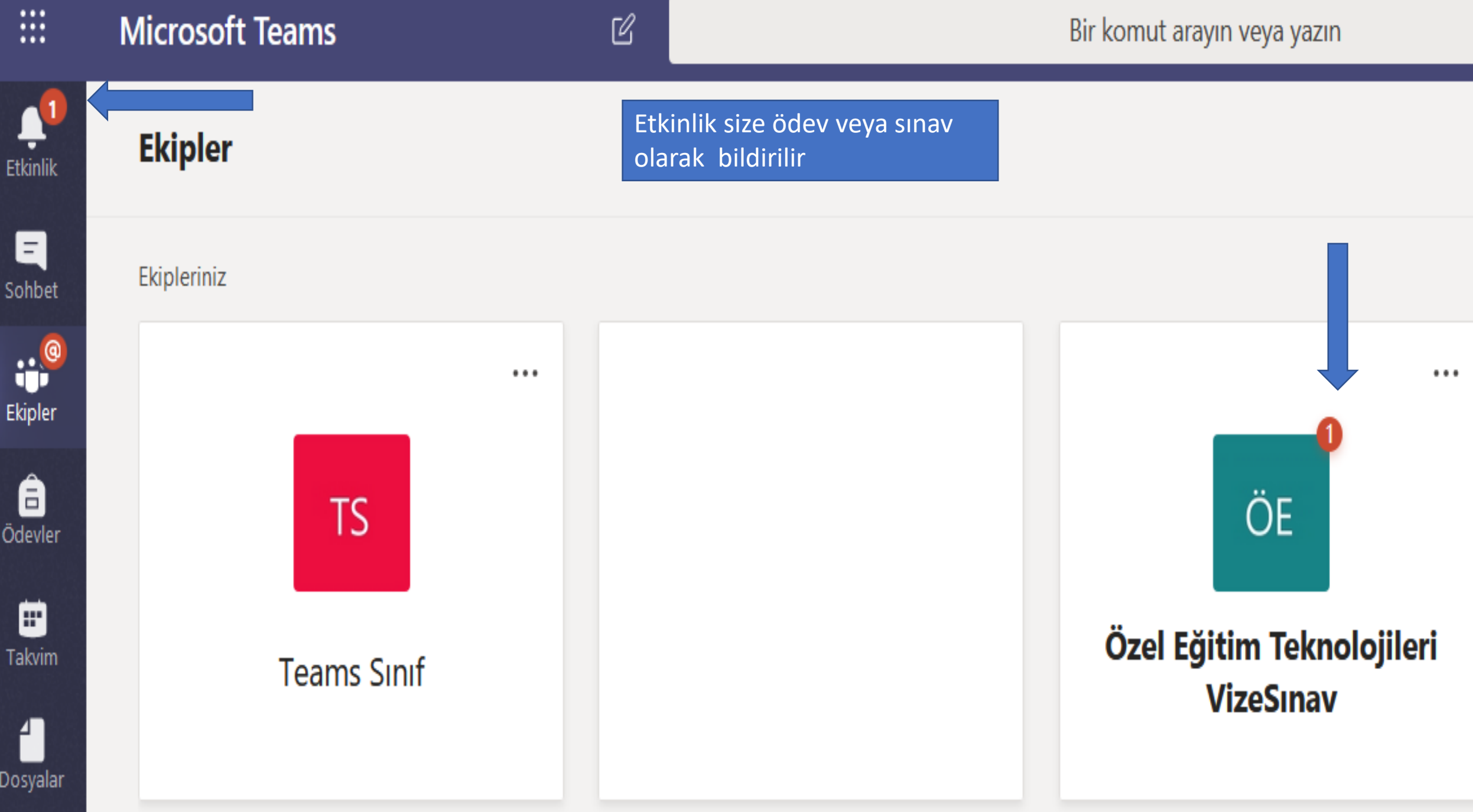

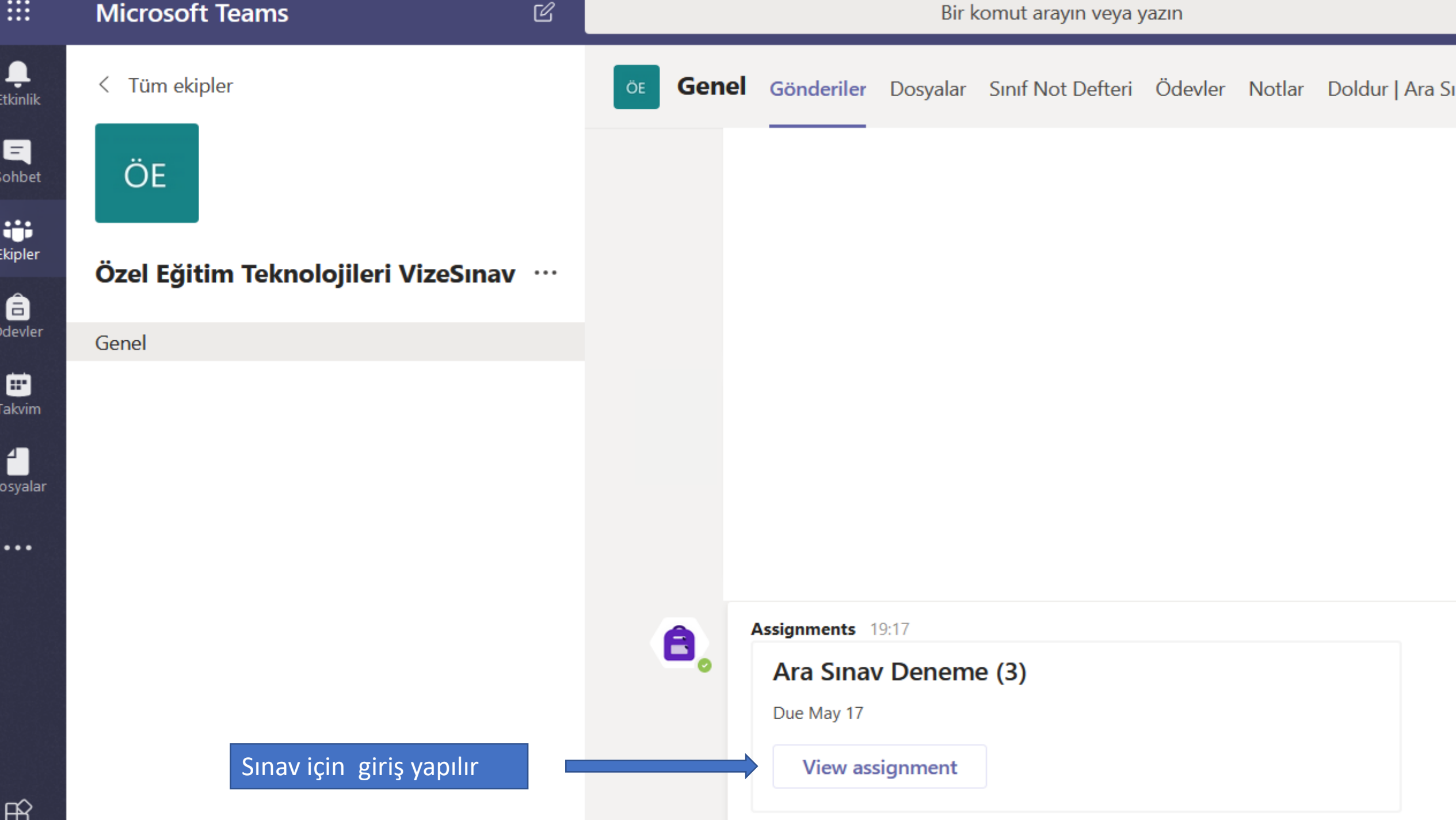

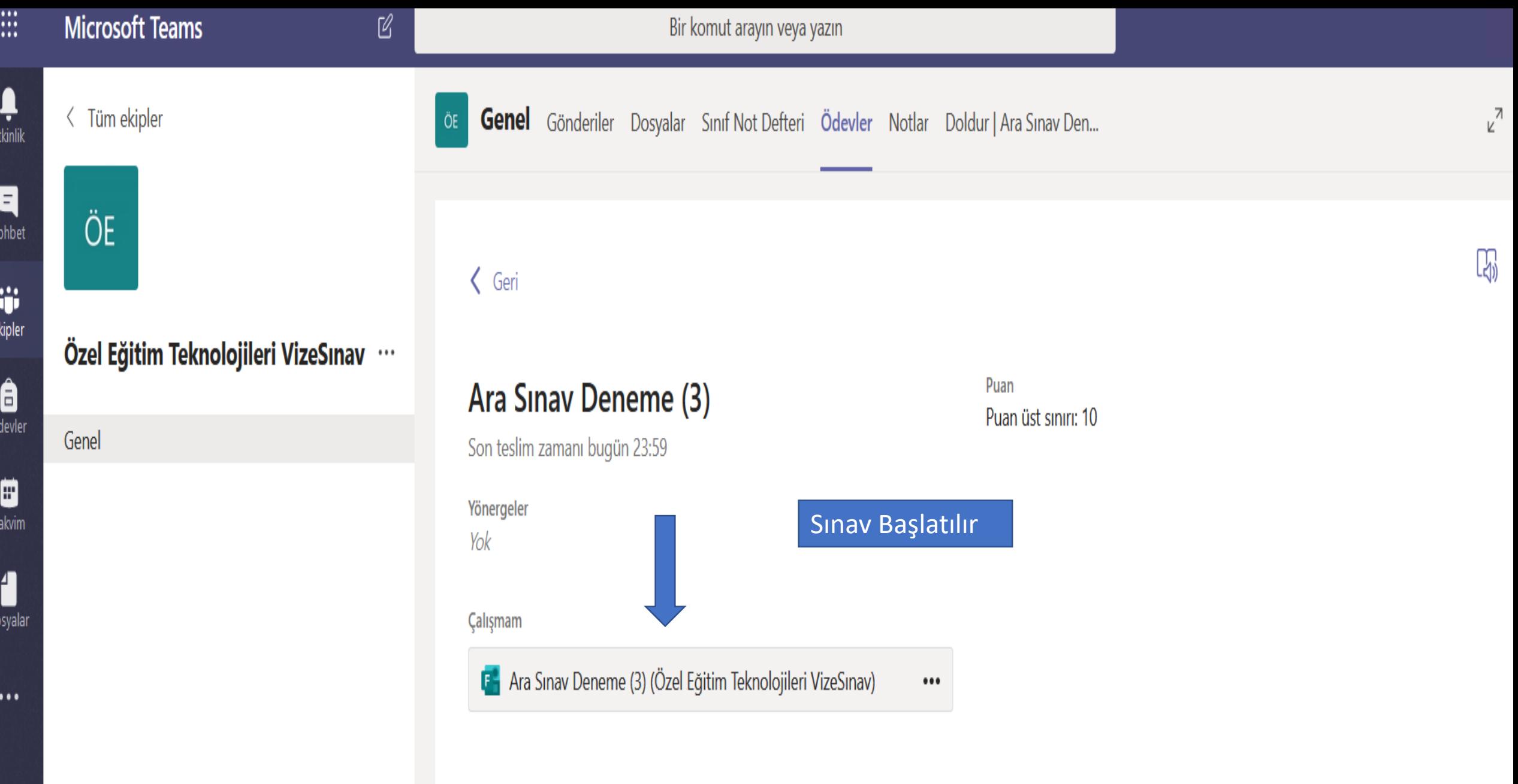

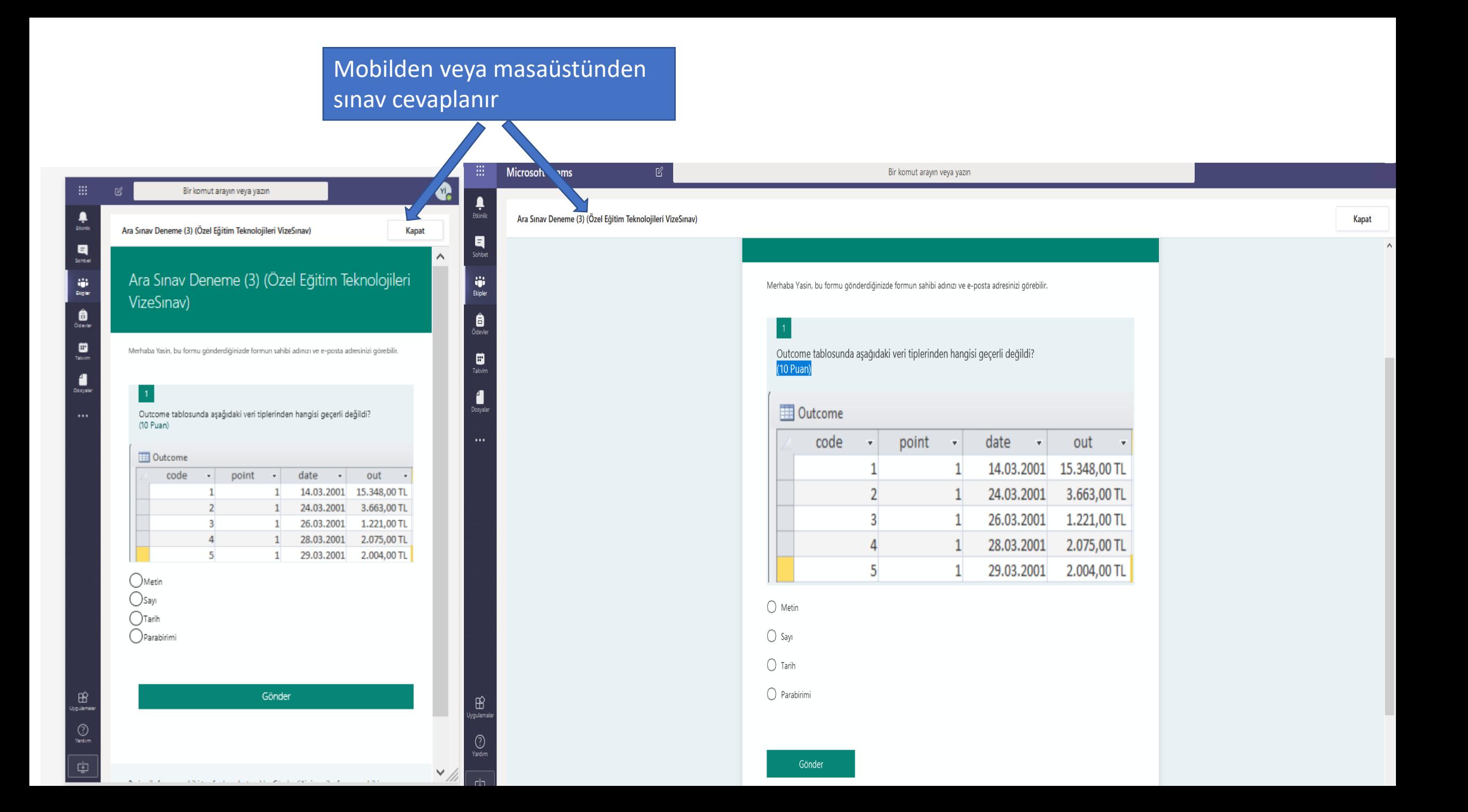

Ļ Etkinlik

 $\blacksquare$ Sohbet

ŵ Ekipler

ê Ödevler

:::

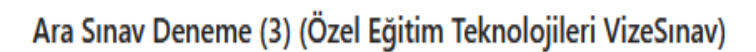

## Ara Sınav Deneme (3) (Özel Eğitim Teknolojileri VizeSınav)

 $\cdots$ 

₿ Takvim

Sınav tamamlanır.

 $\bigcirc$  Teşekkürler!

Yanıtınız gönderildi.

Microsoft Forms ile hazırlanmıştır | Gizlilik ve tanımlama bilgileri | Kullanım koşulları